## **Office Layout Example**

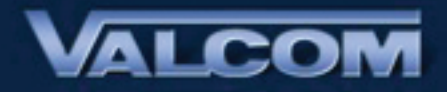

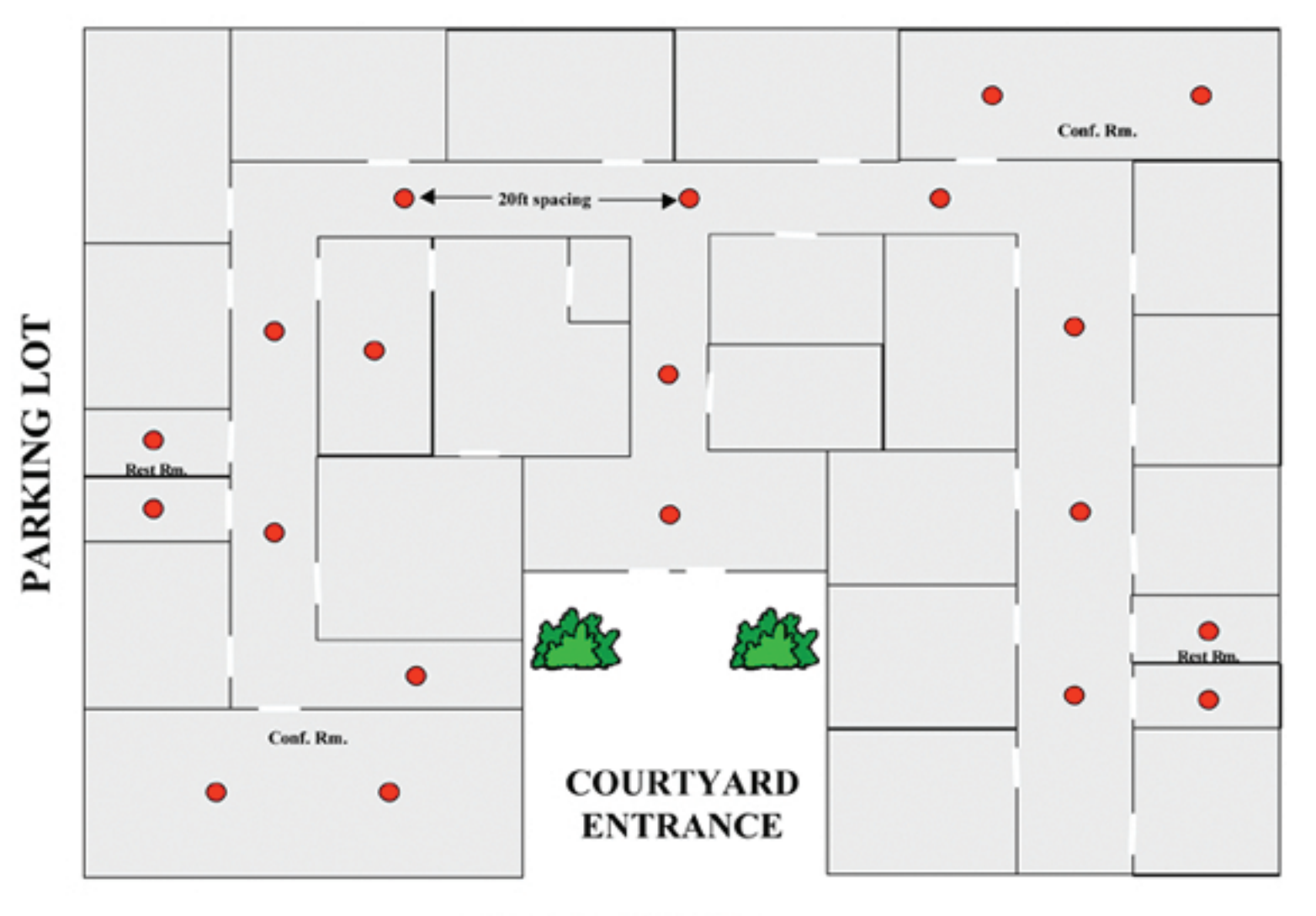

**10' FOOT DROP CEILING** 

800.825.2661 | Valcom.com | is@valcom.com | Roanoke, VA USA